### **Lampiran**

### *Listing Program TEWS*

```
<EMBED src="alert.wav"
    autostart=true loop=true
    volume=100
    hidden=true><NOEMBED><BGS
    OUND
    src="alert.wav"></NOEMBED
    >
<?php
$sql = "select * from
    log alarm where expired
    >= now() order by id desc
    limit 0,1";
$res = mysql_query($sql);
$row =
    mysql_fetch_assoc($res);
$id = $rows["id_log_gempa"];
?>
<!<table border="0"
    width="100%">
\langle \text{tr} \rangle<th>
<h3>Early Warning Systems</h3>
SIAGA : <? echo
    $row["status_siaga"]?>
\langle /th\rangle\langletr>
<tr>
<td align="center"><img
    src="siaga.map.php?id=$id
     ">><td>\langle/tr>
</table>
--\leq$m = $REQUEST["m"];
echo '<table border="0"
    cellpadding ="3"
    width="100%">';
echo '<tr>';
```
echo '<td align="center" colspan="3">';

echo '<h3>Early Warning Systems</h3>'; echo 'SIAGA : <? echo

\$row["status\_siaga"]?>';

echo '<div>';

echo '</div>';

**SIAGA.PHP**

```
echo '<a
   href="index.php?option=si
    aga&m=1">Lokasi
    Gempa</a>';
echo '  |   ';
echo '<a
    href="index.php?option=si
    aga&m=2">Tindakan
    Dini</a>';
echo '  |   ';
echo '<a
   href="index.php?option=si
    aga">Lokasi
    Evakuasi</a>';
echo '</td>';
echo '</tr>';
echo '</table>';
switch($m){
case 1:
mapGempaLatest();
break;
case 2:
loadTindakan();
break;
case 3:
defaultSiaga();
break;
default:
defaultSiaga();
break;
}
function loadTindakan(){
$sql = "select * from
    group_organisasi";
$res = mysql_query($sql);
$num = mysql_num_rows($res);
for($i=0; $i<$mum;$i++){
$row[$i] =mysql_fetch_assoc($res);
```

```
}
for(Si=0;Si<5num;Si++)$sql1 = "select * from job as
    a join group_organisasi
    as b on
    (a.id_group_organisasi=b.
    id) where b.id =
    ".$row[$i]["id"];
```

```
$res1 = mysql_query($sql1);
$num1[$i] =mysql_num_rows($res1);
for( $j=0; $j<$num1[$i]; $j++){
$row1[$i][$j] =mysql_fetch_assoc($res1);
}
}
$tcols=2;
echo '<table border="0"
    cellspacing="4"
    ellpadding="3"
    width="100%">';
for(Si=0;Si<spanm;Si++)sx = $i $ x =if(\frac{5x}{x} == 0) {
echo '</tr>';
echo '<tr>';
echo '<td class="loginbox"
    width="50%"
    valign="top">';
echo '<table
    class="defaultfont">';
echo '<tr><th>Group :
    '.$row[$i]["nama"].'</th>
    \langle/tr>';
echo '<tr>';
echo '<td>';
echo '<ul>';
for(§j=0);§j<$num1[§i];§j++){}echo
     '<li>'.$row1[$i][$j]["job
     "].'</li>';
}
echo '</ul>';
echo '</td>';
echo '</tr>';
echo '</table>';
echo '</td>';
}else{
echo '<td class="loginbox"
    valign="top">';
echo '<table
    class="defaultfont" >';
echo '<tr><th>Group :
     '.$row[$i]["nama"].'</th>
    \langletr>';
echo '<tr>';
echo '<td>';
echo '<ul>';
for(§ j=0;§ j<$num1[§ i];§ j++)echo
     '<li>'.$row1[$i][$j]["job
    "].'</li>';
}
echo '</ul>';
echo '</td>';
echo '</tr>';
```

```
echo '</table>';
echo '</td>';
echo '</tr>';
}
}
echo '</table>';
```
### }

```
function mapGempaLatest(){
$sql = "select * from
    log alarm where expired
   >= now() order by id desc
    limit 0,1";
$res = mysql_query($sql);
$row =mysql fetch assoc($res);
$id = $rows["id_log_gempa"];
echo '<table border="0"
    width="100%">';
echo '<tr>';
echo '<td align="center"><img
```
(lanjutan)

```
src="siaga.map.php?id=$id
  ">>/td>';echo '</tr>';
echo '</table>';
```
# }

```
function defaultSiaga(){
$sql_eva = "select * from
    lokasi evakuasi";
$res_eva =
    mysql_query($sql_eva);
$num_eva =
   mysql_num_rows($res_eva);
for( $i=0; $i<$num eva; $i++)$rows_eva[$i] =
    mysql_fetch_assoc($res_ev
    a);
}
```

```
echo '<table border="0"
    cellpadding ="3"
    width="100%">';
for( $i=0; $i<$num_eva; $i++)$sql_jeva = "select a.id as
    lokid, b.id, b.nama_jalur
    from jalur_evakuasi as b
    join lokasi_evakuasi as a
    on
    (b.id_lokasi_evakuasi=a.i
    d) where
```

```
a.id=".$rows_eva[$i]["id"
    ];
$res_jeva =
    mysql_query($sql_jeva);
$num_jeva[$i] =
    mysql_num_rows($res_jeva)
     ;
for( $j=0; $j<$num_jeva[$i]; $j++){
$rows_jeva[$i][$j] =
    mysql_fetch_assoc($res_je
    va);
}
}
$tcols=2;
$trows = ceil(Snum eva/3);sx =$num eva\frac{3}{3};
for(Si=0;Si<span eva;Si++}
sx = $i $ x =if(Sx == 0)echo '</tr>';
echo '<tr>';
```
echo '<td class="loginbox" width="50%">Lokasi

Evakuasi : <a

```
echo '<table
      class="defaultfont"
      border="0"
      width="100%">';
echo '<tr><td>Jalur : ';
echo '<ul>';
for(§ j = 0; \$ j < $num_j = va[§ i]; \$ j++){
echo '<li>';
echo
      $rows_jeva[$i][$j]["nama_
      jalur"];
echo '</li>';
 }
echo '</ul>';
echo '</td>';
echo '</tr>';
echo '</table>';
echo '</td>';
 }
 }
for(\frac{\xi}{r}=0;\frac{\xi}{r}<\frac{\xi}{r}ows; \frac{\xi}{r}echo '<tr>';
for(\$c=0;\$c<\$tcols;\$c++){
echo '<td>';
echo '</td>';
\rightarrowecho '</tr>';
 }
echo '</table>';
 }
```
echo '<hr>';

#### **SIAGA.MAP.PHP**

```
include("functions.graph.php")
    ;
include("config.php");
$link = mysql_connect($host,
    $user, $pass);
$db = mysql_select_db($dbname,
    $link);
$sql = "select id_log_gempa
    from log_alarm where
    expired >= now() order by
    id desc limit 0,1";
$res = mysql_query($sql);
```
### **Universitas Indonesia**

href="index.php?option=ev akuasi"><b>'.\$rows\_eva[\$i ]["nama"].'</b></a>'; echo '<hr>'; echo '<table class="defaultfont" border="0" width="100%">'; echo '<tr><td>Jalur : '; echo '<ul>';  $for(§ j = 0; \$ j < $num_j = va[§ i]; \$ j++$ ){ echo '<li>'; echo \$rows\_jeva[\$i][\$j]["nama\_ jalur"]; echo '</li>'; } echo '</ul>'; echo '</td>'; echo '</tr>'; echo '</table>'; echo '</td>'; }else{ echo '<td class="loginbox" >Lokasi Evakuasi : <a href="index.php?option=ev akuasi"><b>'.\$rows\_eva[\$i ]["nama"].'</b></a>'; ?> <?

```
mysql_fetch_assoc($res);
$id = $row["id_log_gempa"];
$sql1 = "select * from
    log_gempa where id
     = ".$id;
$res1 = mysql_query($sql1);
$rows =
    mysql_fetch_assoc($res1);
header('Content-Type:
    image/png');
$src = LoadPNG("map/dot.png");
$img =LoadPNG('map/bengkulu.png
     ');
$white =
     imagecolorallocate($img,
     255, 255, 255);
$grey =
     imagecolorallocate($img,
     128, 128, 128);
$black =
     imagecolorallocate($img,
     0, 0, 0);
$font = 'font/arial.ttf';
imagecolortransparent($src,ima
    gecolorat($src,0,0));
$insert_x = imagesx($src);
\sin \left( \frac{1}{2}x \right) = \text{imagesy}(\frac{1}{2} \text{src});imagefilledellipse($img,
     $rows["map_x"],
     $rows["map_y"], 10, 10,
     $col_ellipse);
imageellipse($img,
     $rows["map_x"],$rows["map
     _y"], $rows["map_r"],
     $rows["map_r"],
     $col_ellipse);
$text = 'Pusat Gempa ';
$text2 = $rows["skala"].' SR';
$text3 = $rows["kedalaman"].'
    M';
$text 4 = $rows['tanqqal"];
imagettftext($img, 9, 0,
     $rows["map_x"],
     $rows["map_y"]+15,
     $black, $font, $text);
imagettftext($img, 9, 0,
     $rows["map_x"],
     $rows["map_y"]+30,
     $black, $font, $text2);
```
 $$row =$ 

```
imagettftext($img, 9, 0,
    $rows["map_x"],
    $rows["map_y"]+45,
    $black, $font, $text3);
imagettftext($img, 9, 0,
    $rows["map_x"],
    $rows["map_y"]+60,
    $black, $font, $text4);
imagepng($img);
imagedestroy($img);
```
### ?>

### **GRAPH.PHP**

### ر<br>م

{

```
function LoadPNG($imgname)
   /* Attempt to open */
    $im =@imagecreatefrompng($imgn
    ame);
   /* See if it failed */
   if(!$im)
    {
       /* Create a blank
    image */
       $im_{b} =
    imagecreatetruecolor(150,
    30);
       $imagecolorallocate($im,
    255, 255, 255);
       $tc =imagecolorallocate($im,
    0, 0, 0);
```
imagefilledrectangle(\$im, 0, 0, 150, 30, \$bgc); /\* Output an error message \*/ imagestring(\$im, 1, 5, 5, 'Error loading ' . \$imgname, \$tc); }

return \$im;

**Universitas Indonesia**

}

```
function
    imagelinethick($image,
    $x1, $y1, $x2, $y2,
    $color, $thick = 1)
{
    /* this way it works well
    only for orthogonal lines
    imagesetthickness($image,
    $thick);
    return imageline($image,
    $x1, $y1, $x2, $y2,
    $color);
    */
    if ($thick == 1) {
        return
    imageline($image, $x1,
    $y1, $x2, $y2, $color;}
    $t = $thick / 2 - 0.5;if (\frac{5}{x1} == \frac{5}{x2} || \frac{5}{y1} ==$y2) {
        return
    imagefilledrectangle($ima
    ge, round(min($x1, $x2) -
    $t), round(min($y1, $y2)
    - $t), round(max($x1,
    $x2) + $t),round(max(\frac{5}{1}, \frac{5}{2}) +
    $t), $color);
    }
    $k = ($y2 - $y1) / ($x2(x1); //y = kx + q
    \xi a = \xi t / \sqrt{\sqrt{2} + \sqrt{2}}2));
    $points = array(
        round($x1 -(1+$k)*$a), round($y1 +
     (1 - $k)*$a),
        round($x1 - (1-
     (k)*a, round($y1
     (1+5k)*\$a),
        round($x2 +
     (1+5k)*sa, round($y2(1 - $k)*$a),
        round($x2 + (1-$k)*$a), round($y2 +(1+$k)*$a),
    );
    imagefilledpolygon($image,
    $points, 4, $color);
    return
    imagepolygon($image,
    $points, 4, $color);
}
function LoadGif($imgname)
{
    /* Attempt to open */
```

```
$im =@imagecreatefromgif($imgn
ame);
/* See if it failed */
if(!$im)
\{/* Create a blank
image */
    $im =imagecreatetruecolor
(150, 30);
    $bqc =
imagecolorallocate ($im,
255, 255, 255);
   $tc =imagecolorallocate ($im,
0, 0, 0);
    imagefilledrectangle
 ($im, 0, 0, 150, 30,
$bgc);
   /* Output an error
message */
   imagestring ($im, 1,
5, 5, 'Error loading ' .
$imgname, $tc);
}
```
return \$im;

```
}
```

```
header('Content-Type:
    image/png');
$src = LoadPNG("map/dot.png");
$img =
    LoadPNG('map/bengkulu.png
    ');
$col_ellipse =
    imagecolorallocate($img,
    255, 255, 25);
//imagefilledellipse($img,245,
    196, 10, 10,
    $col_ellipse);
imagecolortransparent($src,ima
    gecolorat($src,0,0));
$insert_x = imagesx($src);
$insert_y = imagesy($src);
imagecopymerge($img,$src,242,1
    92,0,0,$insert_x,$insert_
    y,100);
imagecopymerge($img,$src,442,3
    92,0,0,$insert_x,$insert_
    y,100);
```

```
(lanjutan)
```
imagefilledellipse(\$img, 200,500, 5, 5, \$col\_ellipse); imagefilledellipse(\$img, 200,400, 5, 5, \$col\_ellipse); imageellipse(\$img, 300,400, 400, 400, \$col\_ellipse); \$white = imagecolorallocate(\$img, 255, 255, 255); \$grey = imagecolorallocate(\$img, 128, 128, 128);  $$black =$ imagecolorallocate(\$img,  $0, 0, 0);$ imagefilledrectangle(\$img, 0, 0, 399, 29, \$white); imagelinethick(\$img, 200, 400, 200, 250, \$black,1);  $$text = 'Pusat Gempa'$ ; \$font = 'font/arial.ttf'; imagettftext(\$img, 9, 0, 205, 405, \$black, \$font, \$text); \$textbuoy1 = 'Buoy 1'; imagettftext(\$img, 9, 0, 30, 170, \$black, \$font, \$textbuoy1); \$textbuoy2 = 'Buoy 2'; imagettftext(\$img, 9, 0, 205, 505, \$black, \$font, \$textbuoy2); \$col\_ellipse = imagecolorallocate(\$img, 250, 215, 25); imagefilledellipse(\$img, 20,40, 50, 50, \$col\_ellipse); imagepng(\$img); imagedestroy(\$img); ?> **EVAKUASI.PHP**  $\leq$ \$link = mysql\_connect(\$host, \$user, \$pass);

```
$db = mysql_select_db($dbname,
$link);
?>
<table class="loginbox"
width="100%">
```

```
<td align="center">
\leq$task = $_REQUEST["task"];
$id = $ REQUEST["id"];
switch($task){
case "detil":
detilLokasiEvakuasi($id);
break;
default:
generateEvakuasiMap();
break;
\}?>
\langle t \, d \rangle
```
 $\langle$ /tr> </table>

### $\leq$  ?

 $\langle \text{tr} \rangle$ 

```
function
generateEvakuasiMap(){
$sql = "select * from
lokasi_evakuasi";
$res = mysql_query($sql);
$num = mysql_num_rows($res);
for( $i=0; $i<$num; $i++){
$rows[$i] =mysql_fetch_assoc($res);
}
```
## ?>

```
<!-- script for generate
tooltip Map -->
<script
type="text/javascript">
dw_Tooltip.defaultProps = {
    wrapFn:
dw_Tooltip.wrapImageOverText
}
```
dw Tooltip.content vars = {

```
<?php
for(Si=0;Si<spanm;Si++)?>
```

```
L < ? = ($i+1)?>: {
        img:
'images/jalur_evakuasi.jpg',
        txt:
'<b><?=$rows[$i]["nama"]?></b>
',
```

```
h: 250
    },
\leq ?
}
\mathcal{P}}
</script>
\langle !-- map from php GD -->
<map name="Map">
<?php
for($i=0; $i<$num; $i++){
?>
<area
name="<?=$rows[$i]['name']?>"
shape="circle"
coords="<?=$rows[$i]["x"]?>,<?
=$rows[$i]["y"]?>,10"
href="index.php?option=evakuas
i&task=detil&id=<?=$rows[$i]["
id"]?>" class="showTip
L < ? = (Si + 1) ? > "><?
}
?>
</map>
<img src="map_evakuasi.php"
usemap="#Map">
\epsilon}
function
detilLokasiEvakuasi($id){
$sql = "select * from
lokasi evakuasi where
id=".$id;
$res = mysql_query($sql);
$row =
mysql_fetch_assoc($res);
$sql1 = "select * from
organisasi where leid=".$id;
                                                            (lanjutan)
                                      width="5%">:</td><td>'.$row["n
                                      ama"].'</td>';
                                      echo '</tr>';
                                      echo '<tr>';
                                      echo '<td>Alamat Lokasi
                                      Evakuasi</td><td
                                      width="5%">:</td><td>'.$row["a
                                      lamat"].'</td>';
                                      echo '</tr>';
                                      echo '<tr>';
                                      echo '<td
                                      colspan="2">Organisasi
                                      Pendukung</td>';
                                      echo '</tr>';
                                      echo '<tr>';
                                      echo '<td colspan="3">';
                                      echo '<table style="font-
                                      size:10pt;" width="100%">';
                                      for(Si=0;Si<spanm1;Si++)echo '<tr>';
                                      echo
                                       '<td>'.($i+1).'.&nbsp;'.$row1[
                                      $i]["nama"].'</td>';
                                      echo '</tr>';
                                       }
                                      echo '</table>';
                                      echo '</td>';
                                      echo '</tr>';
                                      echo '</table>';
                                       }
                                       ?>
                                      ALARM.PHP
                                       <?php
                                       $link =mysql_connect("localhost",
                                       "root", "");
                                      $db =mysql_select_db("tsunami",
```

```
$res1 = mysql_query($sql1);
$num1 = mysql_num_rows($res1);
for($i=0;$i<$num1;$i++){
$row1[$i] =mysql_fetch_assoc($res1);
}
echo '<table style="font-
size:10pt;" border="0"
width="100%">';
echo '<tr>';
echo '<td width="25%">Nama
Lokasi Evakuasi </td><td
```
**Universitas Indonesia**

\$link);

now()";

}

?>

\$siren = \$\_REQUEST["siren"];

\$sql = "update log\_alarm set expired = 0 where expired >=

\$res = mysql\_query(\$sql);

 $if(Ssiren == 'off')$ 

### **EWS.PHP**

```
<?php
$link =mysql_connect("localhost"
    , "root", "");
5db =mysql_select_db("tsunami"
    , $link);
$sql = "select * from
    log_alarm";
$res = mysql_query($sql);
$num = mysql_num_rows($res);
for( $i=0; $i < $num; $i++)$rows[$i] =mysql_fetch_assoc($res);
}
```
#### ?>

```
<table class="loginbox"
    width="100%">
\langle \text{tr} \rangle<td align="center">
\leqecho '<table style="font-
    size:10pt" border="1"
     width="100%">';
echo '<tr>';
echo
     '<th>No.</th><th>Tanggal<
     /th><th>Status
     Siaga</th>';
echo '</tr>';
for(Si=0;Si<spanum;Si++)echo '<tr>';
echo
     '<td>'.($i+1).'</td><td>'
     .$rows[$i]["tanggal"].'</
     td><td>'.$rows[$i]["statu
     s siaga"].'</td>';
echo '</tr>';
}
echo '</table>';
?>
<td>
\langletr>
</table>
```
### **EWS\_JOB.PHP**

```
<?php
if(isset(\n$id))$sql = "select nama from
    group_organisasi where
    id=".$id;
$res = mysql_query($sql);
$nama =
    mysql_fetch_assoc($res);
```
\$sql = "select \* from job where id\_group\_organisasi=".\$id ; \$res = mysql\_query(\$sql); \$num = mysql\_num\_rows(\$res);  $for(Si=0;Si$  $$rows[$i] =$ mysql\_fetch\_assoc(\$res); }

```
echo '<center>';
echo '<h2>Tindakan Dini
    Tsunami</h2>';
echo
     '<b>'.$nama["nama"].'</b>
     \mathbf{r};
echo '</center>';
echo '<br>';
echo '<table border="1"
    width="100%">';
```

```
echo '<tr>';
echo
    '<th>No.</th><th>tindakan
   \langle /th>';
echo '</tr>';
for(Si=0;Si<spanum;Si++)echo '<tr>';
echo '<td
    align="center">'.($i+1).'
    \langle t \, d \rangle';
echo
     '<td>'.$rows[$i]["job"].'
     \langle t \, d \rangle';
echo '</tr>';
}
echo '</table>';
}else{
echo '<table>';
echo '<tr>';
echo '<td align="center">';
echo 'Tindakan Dini
     Penanggulangan Tsunami
     oleh organisasi';
echo '</td>';
echo '</tr>';
echo '</table>';
```
### ?>

}

```
FASILITAS.PHP
<?php
include("functions.umum.php");
$task = $_REQUEST["task"];
toolBars();
switch($task){
case "view":
viewFasilitas();
break;
case "add":
formFasilitas();
break;
case "edit":
formFasilitas(true, $id);
break;
case "update":
$id = $ REQUEST["fid"];
$nama_fasilitas =
    $_REQUEST["nama_fasilitas
     "];
$jenis_id =
    $_REQUEST["jenis_fasilita
    s"];
$jumlah_fasilitas =
    $_REQUEST["jumlah_fasilit
    as"i$deskripsi =
    $_REQUEST["deskripsi"];
$sql = "update fasilitas set
    nama='$nama_fasilitas',
     jenis_id='$jenis_id',
     jumlah='$jumlah_fasilitas
     ', deskripsi='$deskripsi'
    where id=$id";
$result = mysql_query($sql);
break;
case "save":
$organisasi_id =
    $_REQUEST["organisasi_id"
    ];
$nama =
     $_REQUEST["nama_fasilitas
    "];
$jenis_id =
    $_REQUEST["jenis_fasilita
    s"];
$jumlah =
```
\$\_REQUEST["jumlah\_fasilit

\$\_REQUEST["deskripsi"];

as"]; \$deskripsi =

\$sql = " insert into fasilitas (nama, jenis\_id, organisasi\_id, jumlah, deskripsi) "; \$sql .= " values ('".\$nama."', '".\$jenis\_id."', '".\$organisasi\_id."', '".\$jumlah."', '".\$deskripsi."') "; \$result = mysql\_query(\$sql); break; case "detil": detilFasilitas(\$id); break; case "delete": \$sql = "delete from fasilitas where id=".\$id; \$res = mysql\_query(\$sql); break; default: viewFasilitas(); break; } function formFasilitas(\$edit=false , \$id=0){ \$sql0 = "select \* from organisasi order by id asc"; \$result = mysql\_query(\$sql0); \$num = mysql\_num\_rows(\$result);  $for(Si=0;Si$ \$rows[\$i]= mysql\_fetch\_assoc(\$result ); } \$sql2 = "select \* from jenis\_fasilitas order by id asc"; \$result2 = mysql\_query(\$sql2);  $$num2 =$ mysql\_num\_rows(\$result2);  $for(\n$i=0;\n$i<$num2;\n$i++}{$  $$rows2[$i] =$ mysql\_fetch\_assoc(\$result

**Universitas Indonesia**

2);

}

```
if(\$edit == true){
$sql1 ="select a.id, a.nama,
    a.jumlah, a.deskripsi,
    a.jenis_id, b.jenis from
    fasilitas as a join
    jenis_fasilitas as b on
    (a.jenis_id=b.id) where
    a.id=".$id;
$result1 = mysql_query(\$sql1);$rows1 =mysql_fetch_assoc($result
    1);
echo '<form name="update"
    action="index.php?option=
    fasilitas&task=update"
    method="post">';
}else{
echo '<form name="save"
    action="index.php?option=
    fasilitas&task=save"
    method="post">';
}
echo '<table border="1"
    width="100%">';
echo '<tr>';
echo '<td>nama
    organisasi</td>';
echo '<td>';
echo '<select
    name="organisasi_id">';
for( $i=0; $i<$num; $i++){
if($rows[$i] ==
    $rows["organisasi_id"]){
echo '<option selected
    value="'.$rows[$i]["id"].
    '">'.$rows[$i]["nama"].'<
    /option>';
}else{
echo '<option
    value="'.$rows[$i]["id"].
    '">'.$rows[$i]["nama"].'<
    /option>';
}
}
echo '</select>';
echo '</td>';
echo '</tr>';
echo '<tr>';
echo '<input name="fid"
    type="hidden"
    value="'.$rows1["id"].'">
    \cdot;
echo '<td>nama
    fasilitas</td><td><input
    name="nama_fasilitas"
    type="text" size="75"
```

```
value="'.$rows1["nama"].'
    ">>/td>':echo '</tr>';
echo '<tr>';
echo '<td>jenis</td>';
echo '<td>';
echo '<select
   name="jenis fasilitas">';
for(Si=0;Si<spanm2;Si++)if(Srows2[Si]["id"] ==$rows1["jenis_id"]){
echo '<option selected
   value="'.$rows2[$i]["id"]
   .'">'.$rows2[$i]["jenis"]
    .'</option>';
}else{
echo '<option
    value="'.$rows2[$i]["id"]
     .'">'.$rows2[$i]["jenis"]
     .'</option>';
```
### } }

```
echo '</select>';
echo '</td>';
echo '</tr>';
echo '<tr>';
echo '<td>jumlah
    fasilitas</td><td><input
    name="jumlah_fasilitas"
    type="text" size="15"
    value="'.$rows1["jumlah"]
    .'"></td>';
echo '</tr>';
echo '<tr>';
echo '<td>deskripsi
   fasilitas</td><td><input
    name="deskripsi"
    type="text" size="75"
    value="'.$rows1["deskrips
    i"].'"></td>';
echo '</tr>';
echo '<tr>';
echo '<td align="center"
    colspan="2"><input
    type="submit"
    value="simpan"><input
    type="reset"
    value="batal"></td>';
echo '</tr>';
echo '</table>';
echo '</form>';
}
```

```
function viewFasilitas(){
$sql0 = "select id, nama from
    organisasi order by id";
$result0 = mysql_query($sql0);
$num() =mysql_num_rows($result0);
for(Si=0;Si<spanum0;Si++)$rows0[$i] =mysql_fetch_assoc($result
    0);
$sq11[si] = "select a.id,a.nama, a.jenis_id,
    a.jumlah, a.deskripsi,
    b.jenis from fasilitas as
    a join jenis fasilitas as
    b on (a \cdot j \text{enis id} = b \cdot id)where organisasi id =".$rows0[$i]["id"];
$result1 =mysql_query($sql1[$i]);
$num1[$i] =mysql_num_rows($result1);
for(5j=0;5j<span[5i];5j++)$rows1[$\]]$j] =
    mysql_fetch_assoc($result
    1);
}
}
echo '<table border="1"
    width="100%">';
echo '<tr>';
echo '<th>nama</th>';
echo '<th>tipe</th>';
echo '<th>jumlah</th>';
echo '<th>keterangan</th>';
echo '</tr>';
for( $i=0; $i < $num0; $i++)echo '<tr>';
echo '<td
    colspan="4">'.$rows0[$i][
    "nama"].'</td>';
echo '</tr>';
echo '<tr>';
echo '<td colspan="4">';
echo '<table width="100%">';
echo '<tr>';
for(§j=0;§j<$num1[§i];§j++){}echo '<tr>';
echo '<td>&nbsp;'.($j+1).'.<a
    href="index.php?option=fa
    silitas&task=detil&id='.$
    rows1[$i][$j]["id"].'">'.
    $rows1[$i][$j]["nama"].'<
    /a>  [<a
    href="index.php?option=fa
    silitas&task=edit&id='.$r
    ows1[$i][$j]["id"].'">edi
    t</a>]&nbsp; [<a
    href="index.php?option=fa
```

```
silitas&task=delete&id='.
    $rows1[$i][$j]["id"].'">d
    elete</a>]</td><td>'.swit
    chEmptyColoumn($rows1[$i]
    [$j]["jenis"]).'</td><td>
    '.switchEmptyColoumn($row
    s1[si][sj]["jumlah"].'</
    td><td>'.switchEmptyColou
    mn($rows1[$i][$j]["deskri
    psi"]).'</td>';
echo '</tr>';
}
echo '</td>';
echo '</tr>';
echo '</table>';
}
echo '</table>';
}
function detilFasilitas(){
$id = $ REQUEST["id"];
$sql = "select a.id, a.nama,
    b.jenis, a.jumlah,
    a.deskripsi from
    fasilitas as a join
   jenis_fasilitas as b on
    (a.jenis_id=b.id) where
    a.id=".$id;
$result = mysql_query($sql);
$rows =
    mysql_fetch_assoc($result
    \rightarrowecho '<table width="100%">';
echo '<tr>';
echo '<td
    width="10%">nama</td><td>
    '.switchEmptyColoumn($row
    s[ "nama"]).'</td>';
echo '</tr>';
echo '<tr>';
echo
     '<td>jenis</td><td>'.swit
    chEmptyColoumn($rows["jen
    is"]).'</td>';
echo '</tr>';
echo '<tr>';
echo
    '<td>jumlah</td><td>'.swi
    tchEmptyColoumn($rows["ju
    mlah"]).'</td>';
echo '</tr>';
echo '<tr>';
echo
    '<td>deskripsi</td><td>'.
```

```
(lanjutan)
```

```
switchEmptyColoumn($rows[
     "deskripsi"]).'</td>';
echo '</tr>';
echo '</table>';
}
function toolBars(){
?>
<a
    href="index.php?option=fa
    silitas&task=view">daftar
     </a>
<a
    href="index.php?option=fa
    silitas&task=add">tambah<
     /a>
<hr>
<?
}
case "fadd":
formFasilitas();
break;
case "fedit":
$submit = $_REQUEST["submit"];
if($submit=="cari"){
$str = $_REQUEST["str"];
$rows = searchMenu(1, $str);
if(count($rows)>0){
hasil(1, $rows);
}
}else{
$rows = searchMenu(1, $str);
}
break;
case "fedit2":
$id= $ REQUEST["id"];
formFasilitas(true, $id);
break;
case "fview":
viewFasilitas();
break;
case "fsave":
$organisasi_id =
     $_REQUEST["organisasi_id"
     ];
$nama =
     $_REQUEST["nama_fasilitas
     "];
$jenis_id =
     $_REQUEST["jenis_fasilita
    s"];
$jumlah =
     $_REQUEST["jumlah_fasilit
    as"];
```

```
$deskripsi =
    $_REQUEST["deskripsi"];
$sql = " insert into
    fasilitas (nama,
    jenis_id, organisasi_id,
    jumlah, deskripsi) ";
$sql .= " values ('".$nama."',
    '".$jenis_id."',
    '".$organisasi_id."',
    '".$jumlah."',
    '".$deskripsi."') ";
$result = mysql_query($sql);
if($result){
echo 'penambahan berhasil';
}
break;
case "fupdate":
sid = S REQUEST["fid"];
$nama fasilitas =
    $_REQUEST["nama_fasilitas
    \mathbb{Z} \mathbb{Z}$jenis_id =
    $_REQUEST["jenis_fasilita
   \cups"];
$jumlah_fasilitas =
    $_REQUEST["jumlah_fasilit
    as"];
$deskripsi =
    $_REQUEST["deskripsi"];
$sql = "update fasilitas set
    nama='$nama_fasilitas',
    jenis_id='$jenis_id',
     jumlah='$jumlah_fasilitas
     ', deskripsi='$deskripsi'
    where id=$id";
$result = mysql query(Ssql);if($result){
echo 'update berhasil';
}
break;
case "fdetil":
detilFasilitas();
break;
?>
```
#### **FUNCTION.GRAPH.PHP**

```
<?php
function LoadPNG($imgname)
{
    /* Attempt to open */
    Sim =@imagecreatefrompng($imgn
    ame);
    /* See if it failed */
    if(!$im)
    {
        /* Create a blank
    image */
        Sim =imagecreatetruecolor(150,
    30);
        $bqc =
    imagecolorallocate($im,
    255, 255, 255);
        $tc =imagecolorallocate($im,
    0, 0, 0);imagefilledrectangle($im,
    0, 0, 150, 30, $bgc);
       /* Output an error
    message */
       imagestring($im, 1, 5,
    5, 'Error loading ' .
    $imgname, $tc);
    }
    return $im;
}
function
    imagelinethick($image,
    $x1, $y1, $x2, $y2,
    $color, $thick = 1)
{
```

```
/* this way it works well
only for orthogonal lines
imagesetthickness($image,
$thick);
return imageline($image,
$x1, $y1, $x2, $y2,
$color);
*/
if ($thick == 1) {
   return
imageline($image, $x1,
$y1, $x2, $y2, $color);}
$t = $thick / 2 - 0.5;
```

```
if (\frac{1}{2}x1 == \frac{1}{2}x2 || \frac{1}{2}y1 ==$y2) {
        return
    imagefilledrectangle($ima
    ge, round(min($x1, $x2) -
     $t), round(min($y1, $y2))
     -$t), round(max($x1,
     $x2) + $t),round(max(Sy1, Sy2) +
    $t), $color);
    }
    $k = (sy2 - sy1) / (sx2 -$x1); //y = kx + q
    \alpha = \frac{1}{2}t / \sqrt{sqrt(1 + \text{pow}(\frac{1}{2}k))}2));
    $points = array(
        round($x1 -
     (1+5k)*\$a), round($y1 +(1-5k)*5a),
        round(sx1 - (1 -(k)*sa, round(sy1 -(1+5k)*sa,
        round($x2 +
     (1+$k)*$a), round($y2 -
     (1 - $k) * $a),
        round($x2 + (1-$k)*$a), round($y2 +
     (1+$k)*$a),
    );
    imagefilledpolygon($image,
     $points, 4, $color);
    return
     imagepolygon($image,
     $points, 4, $color);
function LoadGif($imgname)
    /* Attempt to open */
    Sim =@imagecreatefromgif($imgn
    ame);
    /* See if it failed */
```

```
if(!$im)
{
    /* Create a blank
image */
    $im =imagecreatetruecolor
(150, 30);
    $bgc =imagecolorallocate ($im,
255, 255, 255);
```
**Universitas Indonesia**

}

{

```
(lanjutan)
```

```
StC =imagecolorallocate ($im,
0, 0, 0);
```
imagefilledrectangle  $(\sin, 0, 0, 150, 30,$  $$bgc$ );

/\* Output an error message  $*/$ imagestring (\$im, 1, 5, 5, 'Error loading ' .  $Simr = f, Stc$ ; ļ

```
return Sim;
?
```
 $\mathcal{E}$ 

### **MAP. EVAKUASI. PHP**

```
\leqinclude("functions.graph.php")
     \cdot:
include_once("config.php");
$link = mysql_count(\$host,$user, $pass);
$db = mysql_select_db($dbname,
     Slink);
$sq1 = "select * from"lokasi_evakuasi";
$res = mysql_query ($sql$);$num = mysglnumrows($res);for ($i=0; $i< $num; $i++$)$rows[$i] =mysql_fetch_assoc($res);
\left\{ \right.header('Content-Type:
     image/pnq ) ;
Ssrc = LoadPNG("map/dot.png");
$imq =LoadPNG('map/bengkulu.png
     \left\vert \cdot\right\rangle ;
imagecolortransparent (Ssrc.ima
    gecolorat(<i>§</i>src, 0, 0));
$insert_x = imagesx ($src);$insert_y = imagesy ($src);for( $i=0; $i<$num; $i++$)imagecopymerge($img,$src,$rows
```
 $[\$i]["x"]$ , \$rows[\$i]["y"],

```
0, 0, $insert_x, $insert_y, 1
\cap \cap \cdot :
```
 $imagepnq(\n$img):$ imagedestroy(\$img);

```
\overline{?}
```
 $\rightarrow$ 

### MAP.LOG.GEMPA.PHP

```
\leq ?
```

```
include("functions.graph.php")
include("config.php");
$link = mysql_connect($host,
     $user, $pass);
$db = mysql_select_db($dbname,
     $link);
$sgl = "select * fromlog_gempa";
$res = mysql_query ($sql$);$num = mysql_number($res);
for ($i=0; $i<$max; $i++$)}$rows[$i] =mysql_fetch_assoc($res);
\overline{\phantom{a}}
```

```
$sglb = "select * from buoy";$resb = mysgl_query ($sglb):\sin_b \to \cos_b =mysql_num_rows($resb);
for ($i=0; $i< $n_buvy; $i++$)}$buoys[\n$i] =mysql_fetch_assoc($resb);
\rightarrow
```

```
header('Content-Type:
    image/pnq');
$src =LoadPNG("map/buoy.pnq");
$imq =LoadPNG('map/bengkulu.png
     \rightarrow ) ;
$col_ellipse =
     imagecolorallocate($img,
    25, 25, 255;
imagecolortransparent ($src, ima
```

```
gecolorat(\$src, 0, 0));
$insert_x = imagesx ($src);$insert_y = imagesy ($src);
```

```
for ($i=0; $i< $n_buvy; $i++)imagecopymerge($img,$src,$buoy
     s[\n$i][ "map_x"], $buoys[$i]
     [ "map_y" ], 0, 0, $insert_x, $
     insert_y, 100);\left\{ \right.
```

```
for ($i=0; $i< $num; $i++$)imagefilledellipse($img,
    $rows[$i]["map_x"],
    $rows[$i]["map_y"], 10,
    10, $col ellipse);
imageellipse($img,
    $rows[$i] [ "map_x" ], $rows[$i][ "map y"],
    $rows[$i]["map r"],
    $rows[$i]["map r"],
    %col ellipse);
\}
```

```
$white =imagecolorallocate($img,
    255, 255, 255;
Sqrev =
    imagecolorallocate($img,
    128, 128, 128);
$black =imagecolorallocate($img,
    0, 0, 0);$font = 'font/arial.title':for ($i=0; $i<$max; $i++$)}$text = 'Pusat Gempa '.
    ( $i+1);$text2 = $rows[$] ['skala"]'.SR';
$text3 =$rows[$i]["kedalaman"].'
    M';
$text4 = $rows[$i]["tanggal"];
imagettftext($img, 9, 0,
    $rows[$i]["map_x"],
    $rows[$i]["map y"]+15,$black, $font, $text);
imagettftext($img, 9, 0,
    $rows[$i]["map x"],
    $rows[$i]["map_y"]+30,
    $black, $font, $text2);
imagettftext($img, 9, 0,
    $rows[$i]["map_x"],
    $rows[$i]["map_y"]+45,
    $black, $font, $text3);
imagettftext($img, 9, 0,
    $rows[$i]['map_x"],
    $rows[$i] ["map_y"] + 60,$black, $font, $text4);
```

```
imagepng($img);
imagedestroy($img);
```
 $?$ 

### **SIMULATOR. PHP**

```
\leq$s = $ REOUEST["s"]$x = rand(200, 500)\gamma = \text{rand}(100, 400)\text{sr} = \text{rand}(100, 450)\text{Sscale} = \text{rand}(3, 8);\deltadepth = rand(10, 100);
include("config.php");
slink = mvsgl connect (Shost,
     Suser, Spass);
$db = mysql_select_db($dbname,
     $link);
\frac{2}{3}day = getdate();
$tanggal = $day['year'].\cdot.$day["mon"].'-
     '.$day["mday"];
$tanggal_expire =
     $day["year"].'-
     \lceil.$day["mon"].'-
     '. ($day['mday'] + 1);
$sq1 = "insert intolog_gempa(skala,
     kedalaman, map_x, map_y,
     map_r) values('$scale',
     '$depth', '$x', '$y',
     \sqrt{5r})";
\frac{1}{2} res = mysql_query(\frac{1}{2}sql);
$id = mysgl insert id();
$sql2 = "insert into log alarm(tanggal, expired,
     status_siaga, skala,
     kedalaman, id_log_gempa)
     values
     ('$tanggal','$tanggal_exp
     ire' ,'$s', '$scale',
     '$depth', $id)";
$res = mysql_query ($sql2);ob\_start();
header("location:index.php");
ob\_end();
```

```
\overline{?}
```
# **SPESIFIKASI SIEMENS C55**

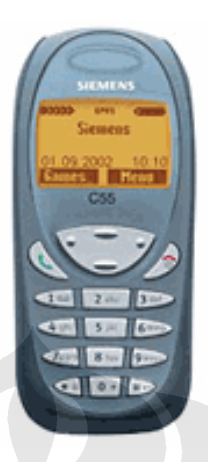

### **Siemens C55 Specification**

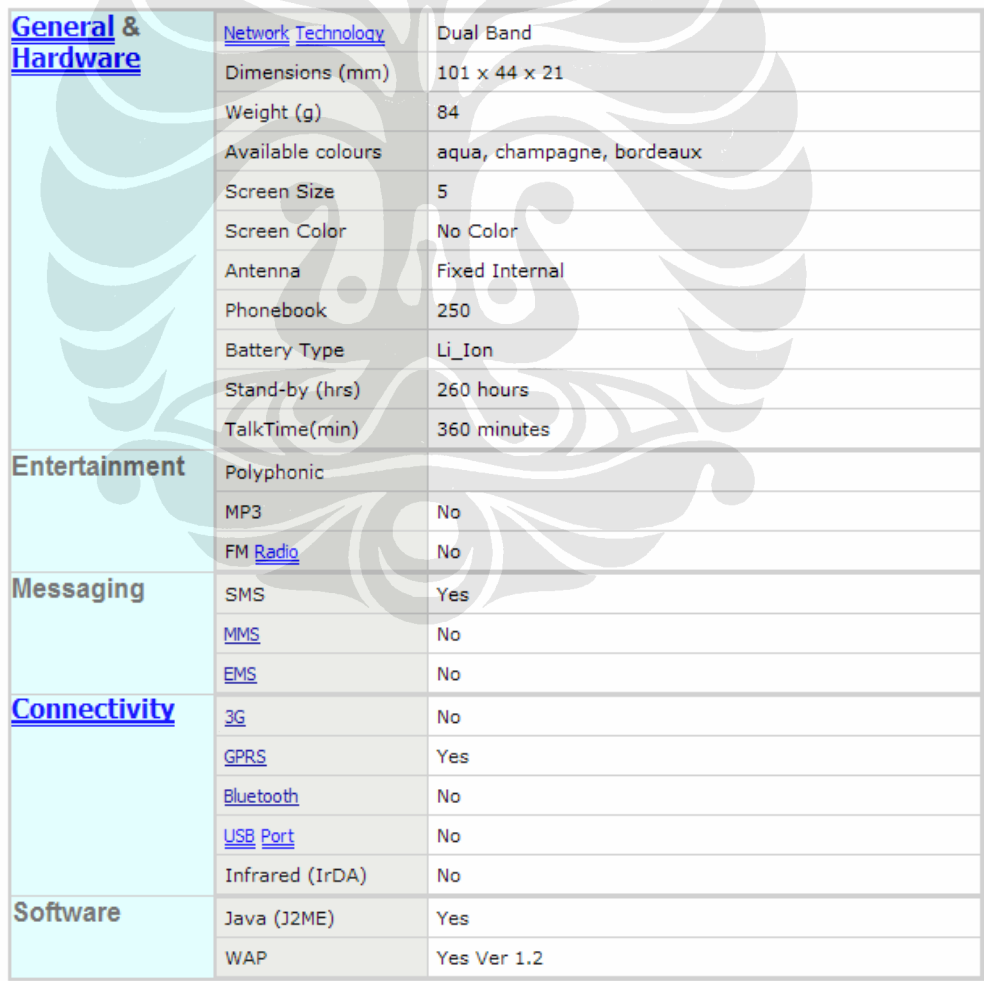

# SPESIFIKASI KABEL DATA SIEMENS C55

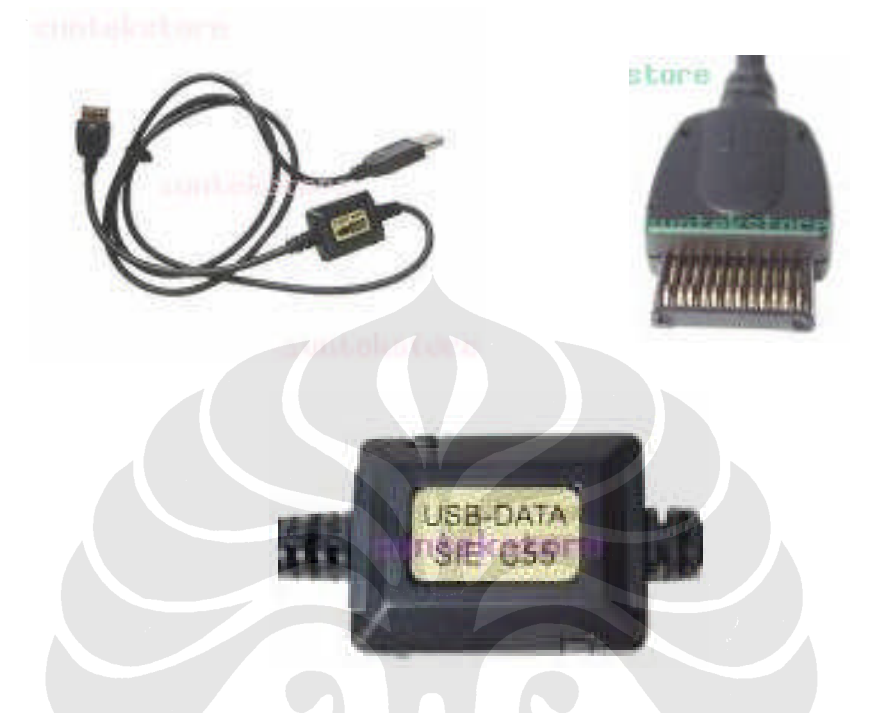

### Key Specifications/Special Features:

USB data cable connecting Siemens cellphone to computers for transmitting information by USB connector connect to internet easily.

- ◆ GPRS connect internet
- USB single data cable
- Higher transfer speed than the RS232 cable, supporting baud rates from 1200 to 115.2K
- ◆ Needs corresponding software with the simulation ports of COM3, COM4, except COM1, COM2 in the PC
- A CD with driving procedures is available
- Complies with USB specification ver1.1
- Supports automatic handshake mode
- Over 1 Mbps transfer rate
- \* Supports windows 98, windows 2000, Windows ME, Windows XP, Mac OS 8.6 or above
- Dimension: 1.2 m
- Including an USB cable with type a connector to host computer
- Connectors can connect to Mobile phones as Terminal quipment. (optional type)
- ◆ Operational Temperature : 0~50 degree celsius
- + Humidity: 10~90%
- Storage Temperature: 20~65 degree celsius
- Average 10 mA( at 5V), maximum 15 mA(at 5V)

#### Compatible With:

● Siemens A52 / A55 / A56 / A60 / C55 / C56 / C60 / C65 / CF62 / CT56 / M55 / M56 / M60 / MC60 / MT55 / S55 / S S57 / S65 / SL5C / SL55 / SL56 / 1168 / 2218